## **Ruby trunk - Bug #13548**

## **miniruby SEGV while building with non-default CFLAGS (caused by \_\_builtin\_setjmp)**

05/08/2017 03:53 PM - vp (Vladimir Pavlov)

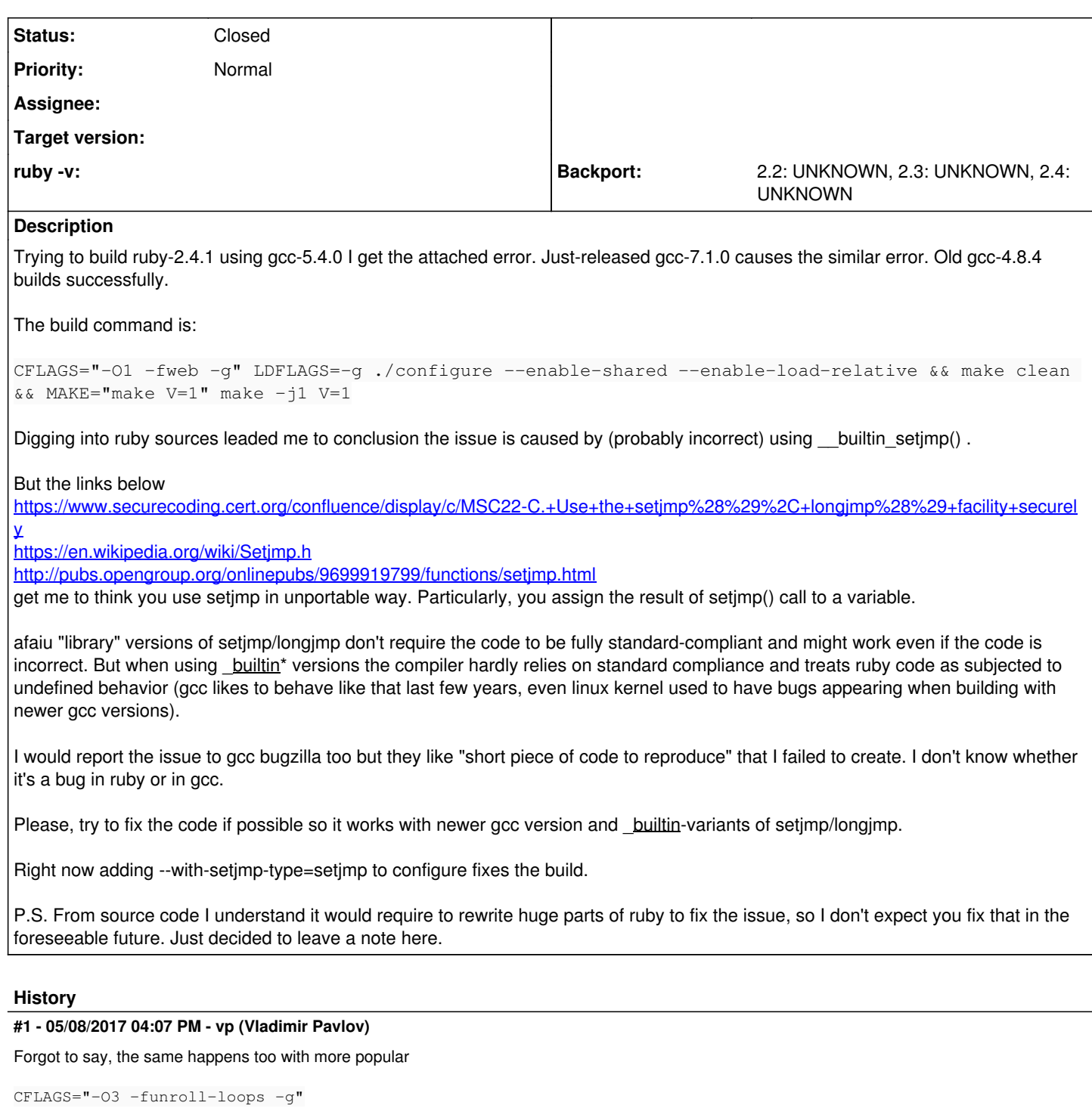

And the cause of the issue (in the backtrace attached) is not rb\_str\_buf\_cat2+0x39, but is rb\_require\_internal+0x6ba (or even lower).

## **#2 - 05/19/2017 08:08 AM - nobu (Nobuyoshi Nakada)**

*- Status changed from Open to Feedback*

vp (Vladimir Pavlov) wrote:

Particularly, you assign the result of setjmp() call to a variable.

It is not assigned since r43522.

Maybe newer \_\_ builtin\_setjmp has changed the format of saved registers.

## **#3 - 06/02/2017 09:43 PM - vp (Vladimir Pavlov)**

nobu (Nobuyoshi Nakada) wrote:

It is not assigned since r43522.

I'm sorry. What I wrote was not what I meant.

The opengroup docs say setjmp should be used as "entire controlling expression" (with slight possible modifications), not a part of a controlling expression. The current implementation sometimes lead to expressions like

```
// original
if ((state = EXEC_TAG()) == 0)
// preprocessed
if ((state = setjmp(_th->tag->buf) ? ruby_threadptr_tag_state(_th) : 0) == 0)
```
where setjmp() is obviously not an entire controlling expression.

I tried to fix that (not so hard) and made all variables volatile in functions calling setjmp, but without a success.

So I guess it's a gcc bug (unless I failed again).

**Files**

builtin\_setjmp.txt example that the settimate of the settimate of the settimate of the settimate of the settimate of the settimate of the settimate of the settimate of the settimate of the settimate of the settimate of the